## **Infographic Extravaganza**

Create an LDS infographic. Write down the details of what you make & where you share it online.

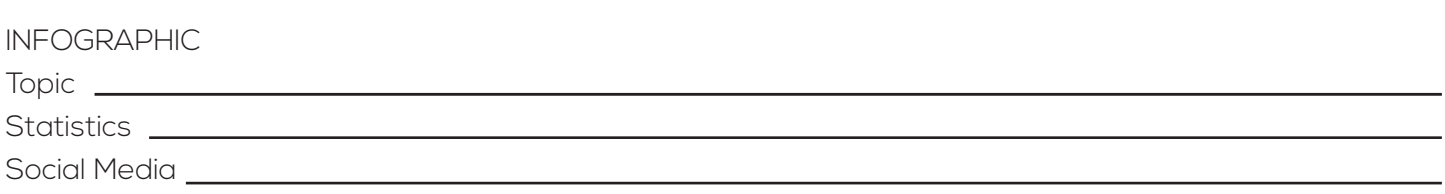

## **How to Make an Infographic in 4 Simple Steps:**

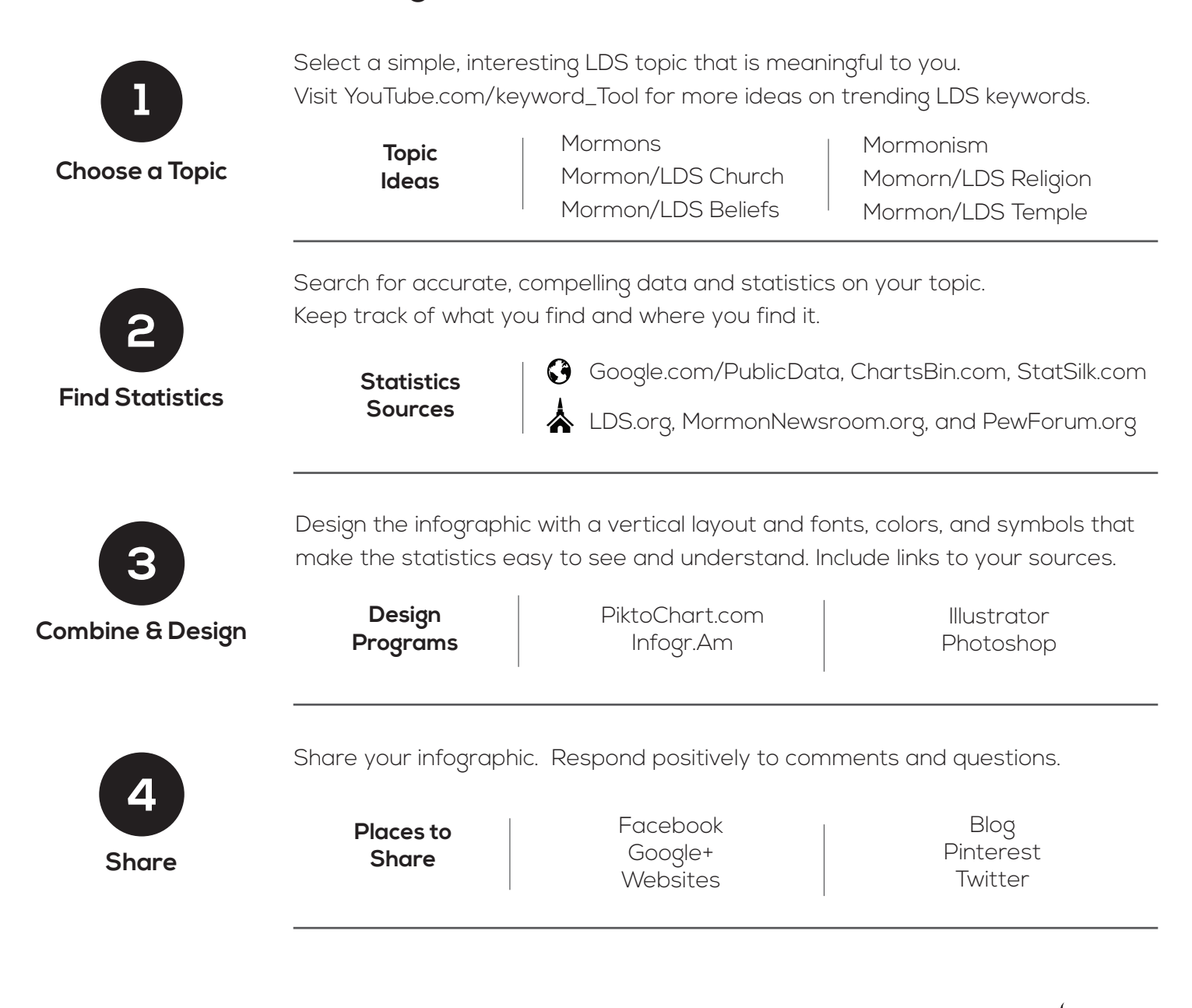

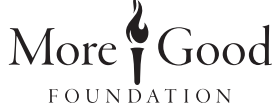